# eklient.piwet.pulawy.pl

# Dokumentacja techniczna WEB SERVICE

Wersja 1.6 z dnia 27.06.2017

# 1. Wstęp

 Niniejszy dokument specyfikuje interfejs API usług sieciowych (WebServices) umożliwiający nadawanie pakietów do systemu eklient należącego i administrowanego przez Państwowy Instytut Weterynaryjny – Państwowy Instytut Badawczy w Puławach. Komunikacja systemów informatycznych Klientów z systemem eklient odbywa się przy pomocy protokołu SOAP za pośrednictwem publicznego Internetu.

### 1.1. Strony komunikacji

W wymianie informacji uczestniczą dwie strony:

- Aplikacja eklient.piwet.pulawy.pl, pełniąca rolę serwera udostępniającego pewien zestaw funkcji,(nazywany w dalszej części Systemem). Dostępne usługi znajdują się pod adresem: https://eklient.piwet.pulawy.pl/services,
- System informatyczny Klienta uwierzytelniony za pomocą loginu i hasła, (nazywany w dalszej części Klientem).

### 1.2. Wymagania

 System wymaga autoryzacji klienta dokonywanej poprzez dane uwierzytelniające login i hasło. W celu uzyskania danych autoryzacyjnych klient powinien zgłosić się do dostawcy usługi.

### 1.3. Komunikacja

 Stroną aktywną podczas komunikacji jest Klient, który wysyła żądanie do Systemu i oczekuje na odpowiedź.

Usługi dostępne są pod adresem: https://eklient.piwet.pulawy.pl/services

Szczegółowa specyfikacja WSDL dostępna jest pod adresem: https://eklient.piwet.pulawy.pl/services?wsdl

# 2. Usługi udostępniane w ramach systemu

### 2.1. Pobranie zleceń

 Metoda getOrders umożliwia pobranie zleceń zarejestrowanych w systemie i wysłanych do zautoryzowanego laboratorium. Metoda nie przyjmuje parametrów. W odpowiedzi system zwraca zestaw obiektów zawierających dane dostępnych zleceń.

#### Sygnatura metody:

ArrayOfZlecs getOrders()

#### Parametry wejściowe:

Brak

#### Zwracana wartość:

ArrayOfZlecs – tablica obiektów Zlec reprezentujących zlecenie lub obiekt błędu.

### 2.2. Pobranie zlecenia na podstawie identyfikatora protokołu

 Metoda getOrderByProtocolId umożliwia pobranie zlecenia zarejestrowanego w systemie na podstawie numeru protokołu przekazanego jako parametr. W odpowiedzi zwracany jest obiekt zawierający dane zlecenia.

#### Sygnatura metody:

ArrayOfZlecs getOrderByProtocolId(string protocol id)

#### Parametry wejściowe:

String protocol\_id – Identyfikator protokołu

#### Zwracana wartość:

Zlec – obiekt Zlec reprezentujący zlecenie lub obiekt błędu

### 2.3. Potwierdzenie pobrania zleceń

 Metoda confirmOrdersUpdate wysyła informację do systemu o prawidłowym pobraniu zleceń. Powinna być wywołana po każdym procesie zapisywania uprzednio pobranych zleceń. Brak potwierdzenia odbioru zapisanego zlecenia może skutkować dublowaniem zleceń w bazie klienta (niepotwierdzone zlecenie zostanie wysłane ponownie przy następnej próbie pobrania zleceń). Jako parametr metoda przyjmuje tablicę zawierającą numery id (numery id zleceń wg sytemu) poprawnie zapisanych zleceń. W odpowiedzi zwracana jest tablica identyfikatorów potwierdzonych zleceń.

#### Sygnatura metody:

ArrayOfIntegers confirmOrdersUpdate(ArrayOfIntegers tablica id)

#### Parametry wejściowe:

ArrayOfIntegers – tablica identyfikatorów prawidłowo pobranych zleceń. Uwaga: identyfikator zlecenia to numery id przesłany w obiekcie Zlec podczas pobierania zleceń!

#### Zwracana wartość:

ArrayOfIntegers – Tablica identyfikatorów potwierdzonych zleceń lub obiekt błędu.

### 2.4. Odrzucenie pobranego zlecenia

 Metoda rejectOrder umożliwia odrzucenie przez laboratorium uprzednio pobranego zlecenia.

#### Sygnatura metody:

Boolean rejectOrder(Integer zlec id, String message)

#### Parametry wejściowe:

Integer zlec id – identyfikator odrzucanego zlecenia.

String message – przyczyna odrzucenia zlecenia.

#### Zwracana wartość:

Boolean – Wartość true jeśli odrzucenie zlecenia zostanie przyjęte w przeciwnym wypadku zwrócony zostanie obiekt błędu.

### 2.5. Pobranie zleceń oczekujących na wyniki

Metoda getOrdersWaitingForResultFile pobiera identyfikatory zleceń oczekujących na pliki raportów z wynikami.

#### Sygnatura metody:

ArrayOfIntegers getOrdersWaitingForResultFile()

#### Parametry wejściowe:

Brak

#### Zwracana wartość:

ArrayOfIntegers – tablica identyfikatorów zleceń oczekujących na wyniki

### 2.6. Przesłanie pliku raportu z badań

Metoda uploadResultFile pozwala wysłać plik wyniku dla danego zlecenia. Jeżeli istnieje potrzeba załączenia większej liczby plików metodę należy wywołać dla każdego pliku osobno. Funkcja akceptuje wyłącznie pliki pdf lub xades.

#### Sygnatura metody:

Boolean uploadResultFile(Integer zlec id, String file, String filename)

#### Parametry wejściowe:

Integer zlec\_id – identyfikator zlecenia

String file – plik zakodowany przy użyciu MIME base64

String filename – pełna nazwa pliku z rozszerzeniem(np. sprawozdanie.pdf)

#### Zwracana wartość:

Boolean – wartość true jeśli przesyłanie pliku zakończyło się sukcesem w przeciwnym wypadku zwrócony zostanie obiekt błędu

### 2.7. Pobranie korekt

Metoda getComments pozwala pobrać nowo wysłane korekty do zleceń. W odpowiedzi zwracana jest tablica obiektów korekt.

#### Sygnatura metody:

ArrayOfComments getComments()

#### Parametry wejściowe:

Brak

#### Zwracana wartość:

ArrayOfComments – tablica obiektów Comments lub obiekt błędu

### 2.8. Potwierdzenie pobranych korekt

Metoda confirmCommentsUpdate wysyła informację do systemu o prawidłowym pobraniu korekt. Powinna być wywołana po każdym procesie zapisywania uprzednio pobranych korekt. Brak potwierdzenia odbioru zapisanej korekty może skutkować dublowaniem korekt w bazie klienta (niepotwierdzona korekta zostanie wysłane ponownie przy następnej próbie pobrania korekt). Jako parametr metoda przyjmuje tablicę zawierającą numery id (numery id korekt wg sytemu) poprawnie zapisanych korekt. W odpowiedzi zwracana jest tablica identyfikatorów potwierdzonych korekt.

#### Sygnatura metody:

ArrayOfIntegers confirmCommentsUpdate(ArrayOfIntegers confirm)

#### Parametry wejściowe:

ArrayOfIntegers – tablica identyfikatorów prawidłowo pobranych korekt. Uwaga: identyfikator korekty to numer id przesłany w obiekcie Comment podczas pobierania korekt!

#### Zwracana wartość:

ArrayOfIntegers – Tablica identyfikatorów potwierdzonych korekt lub obiekt błędu.

### 2.9. Dodanie korekty

Metoda boolean addComments pozwala wysłać nowe korekty do systemu.

#### Sygnatura metody:

boolean addComments(ArrayOfComments comments)

#### Parametry wejściowe:

ArrayOfComments – tablica obiektów Comment, zawierających dane korekt do dodania.

#### Zwracana wartość:

boolean – TRUE jeśli dodawanie korekt się powiodło, FALSE w przeciwnym wypadku lub obiekt błędu.

# 3. Struktury zdefiniowane w systemie

### 3.1. Błędy

Tablica opisująca błąd zwracany przez system.

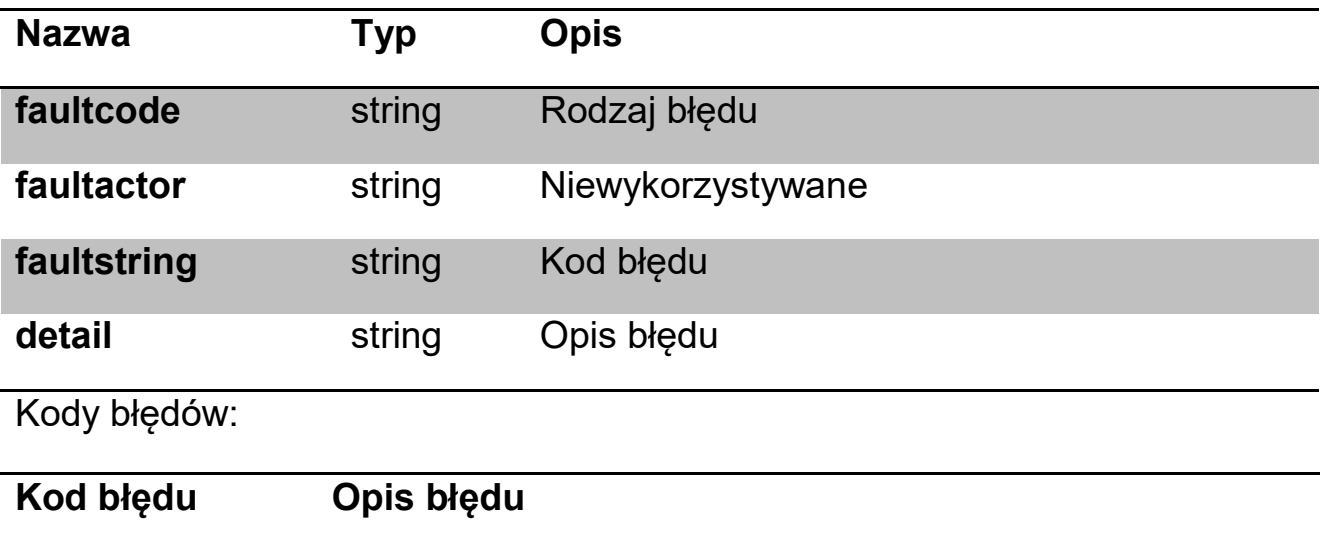

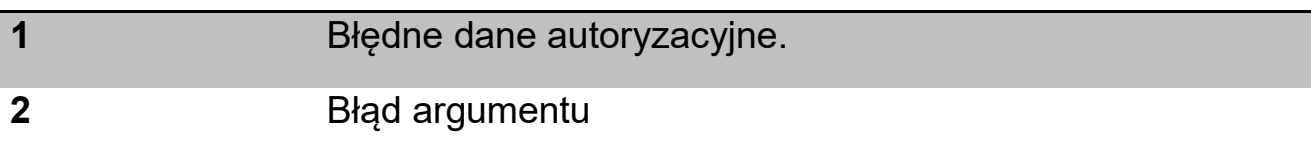

### 3.2. Unit

Opisuje firmę zarejestrowaną w systemie.

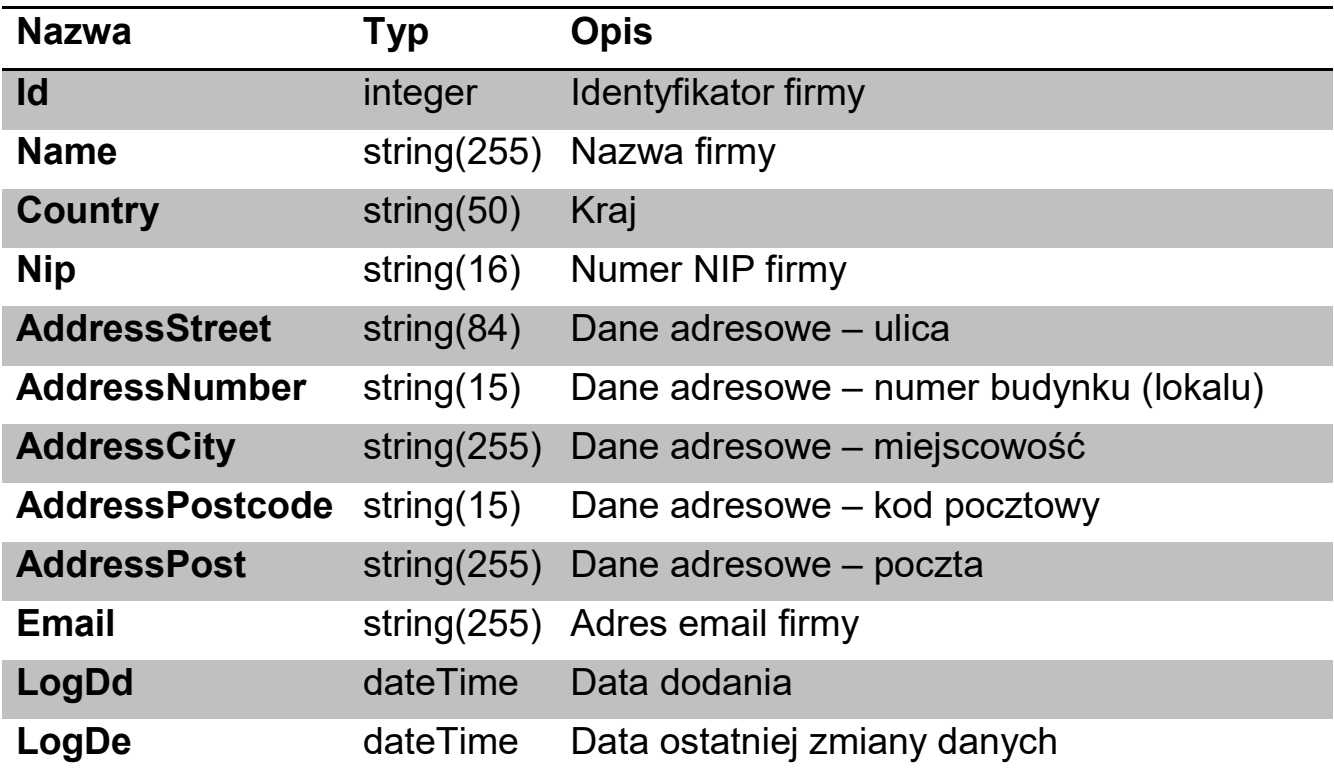

### 3.3. Comment

Opisuje komentarz zlecenia

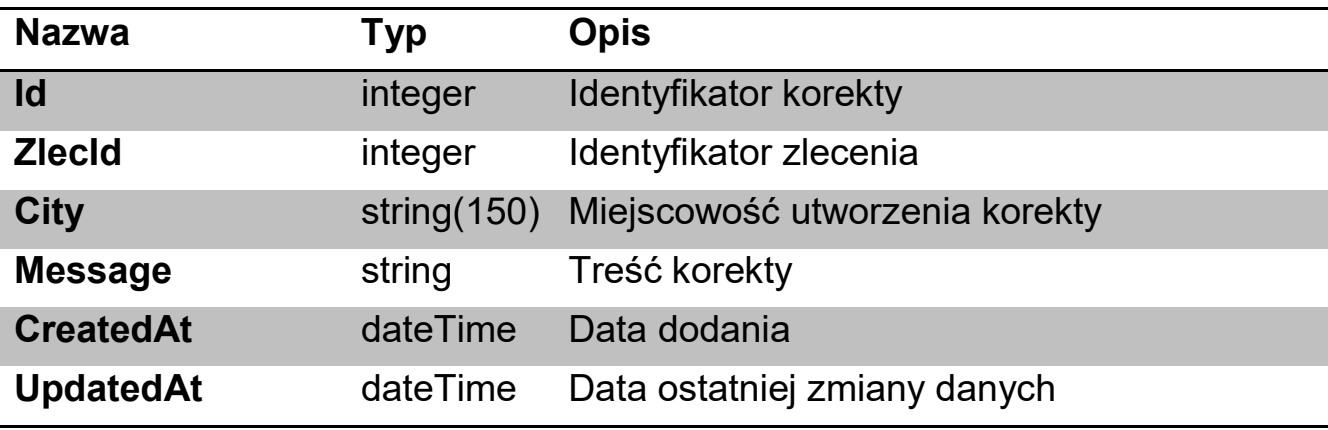

### 3.3. DicData

Opisuje wartość słownikową.

![](_page_8_Picture_94.jpeg)

### 3.4. SampleXdata

Opisuje dodatkowe informacje o próbce (pola definiowane)\*\*.

![](_page_8_Picture_95.jpeg)

### 3.5. ZlecXdata

Opisuje dodatkowe informacje o zleceniu.

![](_page_8_Picture_96.jpeg)

![](_page_9_Picture_105.jpeg)

### 3.6. Research

Określa kierunki i metody badawcze zlecenia.

![](_page_9_Picture_106.jpeg)

### 3.7. Sample

Opisuje próbkę.

![](_page_9_Picture_107.jpeg)

![](_page_10_Picture_136.jpeg)

### 3.8. Zlec

Opisuje zlecenie.

![](_page_10_Picture_137.jpeg)

![](_page_11_Picture_110.jpeg)

\* Dane firmy mogły ulec zmianie w czasie między rejestracją zlecenia a pobraniem go przez system klienta, obiekt Unit prezentuje aktualne dane firmy, podczas gdy w odpowiednim polu typu string przezentowany jest zrzut danych firmy z momentu rejestracji zlecenia.

\*\* Słownik pól definiowanych oraz ich typów dostępny jest pod adresem http://www.piwet.pulawy.pl/celabinfo/?cmd=pola\_def.

# 4. Przykładowy klient w języku PHP (pseudokod)

<?php

// Inicjalizacja klienta soap i pobranie zleceń z webserwisów e-portal

```
$client = new nusoap_client('https://eklient.piwet.pulawy.pl/services?wsdl', true);
```
\$client->soap\_defencoding = 'UTF-8';

\$client->decode\_utf8 = false;

\$client->setCredentials('login\_xxxx', 'hasło\_xxxx'); //uwierzytelnianie

 $\text{Serr} = \text{Schent-}\text{setError}$ 

```
if ($err) { 
        // ------ obsługa błędów ------ 
}
```

```
$proxy = $client -spaceProxy();
```
\$result = \$proxy->getOrders(); // pobranie zleceń z serwisu e-portal

// --- zapis pobranych zleceń w bazie klienta, ewentualna obsługa błędów ---

\$proxy->confirmOrdersUpdate(\$przyjete); // potwierdzenie odebranych zleceń

# 5. Zmiany w dokumentacji

Wersja 1.1

Zmiana struktury Sample, dodane zostały pola Latitude i Longitude

Wersja 1.2

- Dodanie struktury Comment
- Dodanie struktury ArrayOfComments
- Zmiana struktury Zlec, dodane zostało pole Comments
- Dodanie metody getComments, pobierającej korekty zleceń
- Dodanie metody confirmCommentsUpdate, potwierdzającej pobranie korekt
- Dodanie metody addComments, dodającej nowe korekty do zleceń
- Zmiana struktury Unit, rozdzielenie pola Address na dwa pola AddressStreet i AddressNumber

Wersja 1.3

Zmiana struktury Sample, zmiana typu pola PobU

Wersia 1.3.1

Dodanie Zleceniodawcy do możliwych wartości pola Field w strukturze ZlecXdata

Wersja 1.4

- Usunięcie ze struktury Sample pola Sprzedawca
- Zmiana struktury Unit, dodanie pola Country

Wersia 1.5

Dodanie pola 'kontynuacja' w strukturze zlecenia

Wersja 1.6

Dodanie metody rejectOrder